# **Interfaces and IP settings**

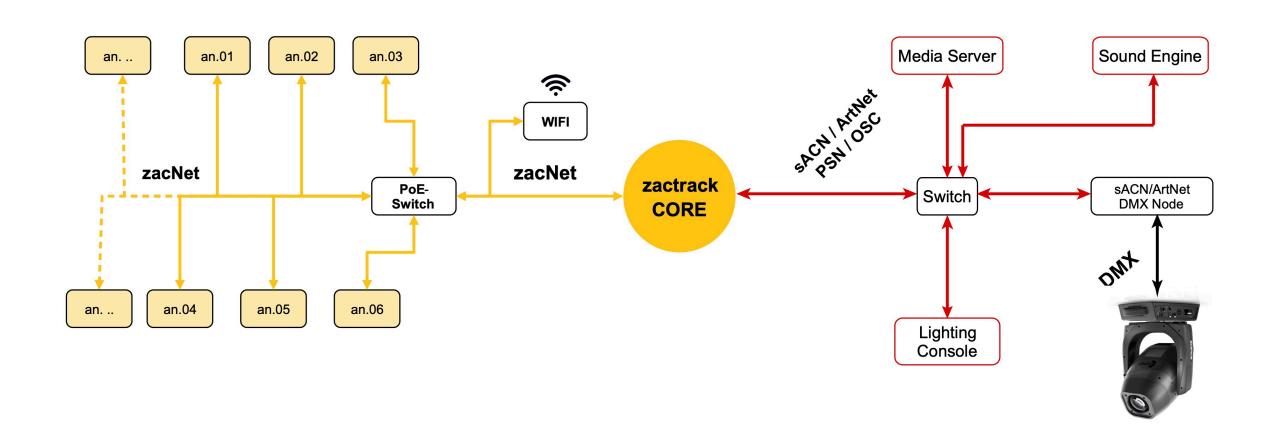

zactrack Pro + Smart System Diagram

### **zactrack Pro Connections**

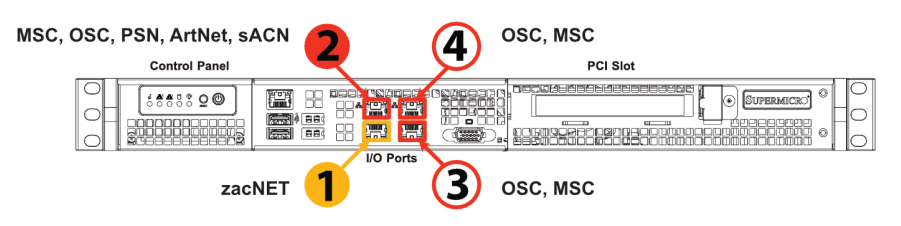

zactrack PRO Network Interfaces

#### **Network Interface 1 - zacNET (eth0)**

- Unique IP address preconfigured by zt HQ
	- IP1: 172.20.xx.xx / 14 (zacNET)
	- IP2: 10.10.xx.xx / 16 (Anchors)
- Additional IP settings can be configured > System Settings > Advanced Settings > Network Configuration
- No DHCP

#### **Network Interface 2 - Lighting / Media (eth1)**

- Default IP range: 192.xx.xx.xx / 8; Adjustable within System Settings > Advanced Settings > Network configuration
- Protocols: sACN, ArtNet, PSN, OSC, MSC
- No DHCP

### **Optional Network Interface 3 - Media (eth2)**

- Protocols: OSC, MSC > Routing will be defined within OSC or MSC fixture types
- No DHCP

#### **Optional Network Interface 4 - Media (eth3)**

- Protocols: OSC, MSC >; Routing will be defined within OSC or MSC fixture types
- No DHCP

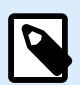

#### **NOTE**

Additional IPs can be set within Advanced Settings / Network configuration

Please be aware of reserved IP ranges which can NOT be used by the user!

### **Reserved IP ranges**

The following IP ranges are reserved for anchor or internal service communication.

#### **Table 1. Reserved IP ranges**

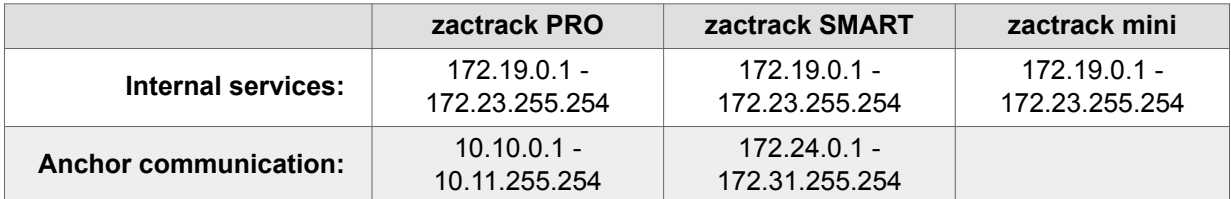

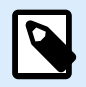

#### **NOTE**

Any IP address within these subnets can NOT be used as an IP address on any Network Port (NIC) of the zactrack server.

## **External Ports (Basic)**

This is a list of mandatory open ports required to run a zactrack server. Some ports are only used by a specific product family or on a specific network interface.

| <b>Port</b> | Proto-<br>col                       | <b>System</b>       | Inter-<br>face | <b>Service</b>   | <b>Description</b>                                                                 |
|-------------|-------------------------------------|---------------------|----------------|------------------|------------------------------------------------------------------------------------|
| 22          | <b>SSH</b><br>over<br><b>TCP/IP</b> | PRO,<br>Smart, mini | <b>ALL</b>     |                  | Used for SSH access via re-<br>mote maintenance or another<br>local network device |
| 80          | <b>HTTP</b>                         | PRO,<br>Smart, mini | <b>ALL</b>     | web-cli-<br>ent  | Allows web access to the zac-<br>track server landing page and<br>service logs     |
| 443         | <b>TCP</b>                          | PRO,<br>Smart, mini | <b>ALL</b>     | zactrack-<br>vpn | Port used during remote main-<br>tenance.                                          |
| 1194        | <b>UDP</b>                          | PRO,<br>Smart, mini | <b>ALL</b>     | zactrack-<br>vpn | Port used during remote main-<br>tenance.                                          |
| 5000        | <b>UDP</b>                          | Smart               | <b>ZACNET</b>  | rtls-<br>smart   | Used for receiving default an-<br>chor communication (ranging<br>etc)              |
| 5568        | <b>UDP</b>                          | PRO,<br>Smart, mini | <b>LIGHT</b>   | core             | Default port for Streaming ACN<br>(can be overridden)                              |
| 6454        | <b>UDP</b>                          | PRO,<br>Smart, mini | <b>LIGHT</b>   | core             | Default port for ArtNet (can be<br>overridden)                                     |
| 7911        | <b>TCP/IP</b>                       | PRO,<br>Smart, mini | <b>ALL</b>     | core             | Thrift API for zactrack client<br>and backup servers                               |
| 8080        | <b>HTTP</b>                         | PRO,<br>Smart, mini | <b>ALL</b>     | updater          | Allows web access to the sys-<br>tem maintenance page                              |
| 8081        | <b>HTTP</b>                         | PRO,<br>Smart, mini | <b>ALL</b>     | manual           | Allows web access to the man-<br>ual page                                          |
| 8082        | <b>HTTP</b>                         | PRO,<br>Smart, mini | <b>ALL</b>     | web-<br>monitor  | Allows web access to the web<br>monitor page                                       |
| 10747       | <b>UDP</b>                          | PRO,<br>Smart, mini | <b>ZACNET</b>  | core             | Discovery service for backup<br>functionality.                                     |
| 50000       | <b>UDP</b>                          | Smart               | <b>ZACNET</b>  | rtls-<br>smart   | Used for sending default an-<br>chor communication (ranging<br>etc)                |
| 50001       | <b>UDP</b>                          | Smart               | <b>ZACNET</b>  | rtls-<br>smart   | Used for anchor configuration                                                      |
| 56565       | <b>UDP</b>                          | PRO,<br>Smart, mini | <b>LIGHT</b>   | core             | Default port for PosiStageNet<br>(can be overridden)                               |

**Table 2. External Ports of zactrack**